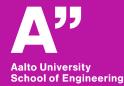

# Aalto BIM exercise

Sunil Suwal

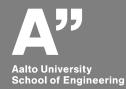

#### Architectural template REVIT 2017 $\times$ New Project Template file Architectural Template $\sim$ Browse... Create new Project O Project template OK Cancel Help AUTODESK. **Revit demo**

In use: Revit2017

*Revit architecture* 

#### **Open revit**

#### Select visibility/graphics from view and make project base point visible

|                      |               | Projection/Surface | <b>.</b>     |       | Cut                  |          |              |
|----------------------|---------------|--------------------|--------------|-------|----------------------|----------|--------------|
| Visibility           | Lines         | Patterns           | Transparency | Lines | Patterns             | Halftone | Detail Level |
| Ramps                |               |                    |              |       |                      |          | By View      |
| Raster Images        |               |                    |              |       |                      |          | By View      |
| Roads                |               |                    |              |       |                      |          | By View      |
| ✓ Roofs              |               |                    |              |       |                      |          | By View      |
| Rooms                |               |                    |              |       |                      |          | By View      |
| Shaft Openings       |               |                    |              |       |                      |          | By View      |
| ☑ Site               |               |                    |              |       |                      |          | By View      |
| Hidden Lines         |               |                    |              |       |                      |          |              |
| Landscape            |               |                    |              |       |                      |          |              |
| Pads                 |               |                    |              |       |                      |          |              |
| Project Base Point   |               |                    |              |       |                      |          |              |
| Property Lines       |               |                    |              |       |                      |          |              |
| Stripe               |               |                    |              |       |                      |          |              |
| Survey Point         |               |                    |              |       |                      |          |              |
| ✓ Utilities          |               |                    |              |       |                      |          |              |
| Specialty Equipment  |               |                    |              |       |                      |          | By View      |
| All <u>N</u> one Inv | vert Expand A |                    |              |       | Override Host Layers |          | Edit         |

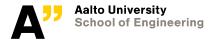

#### Grid

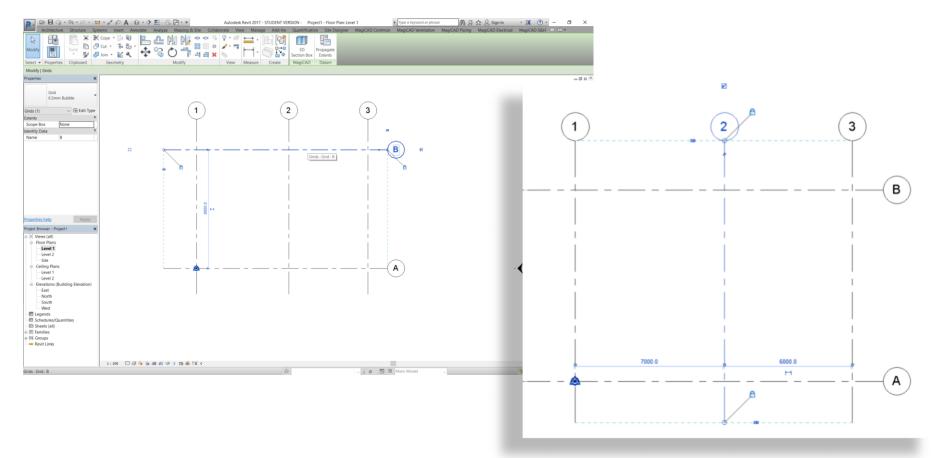

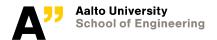

#### **Foundation level**

Go to south elevation and create a new level for foundation at -1400

(Architecture > Datum >level)

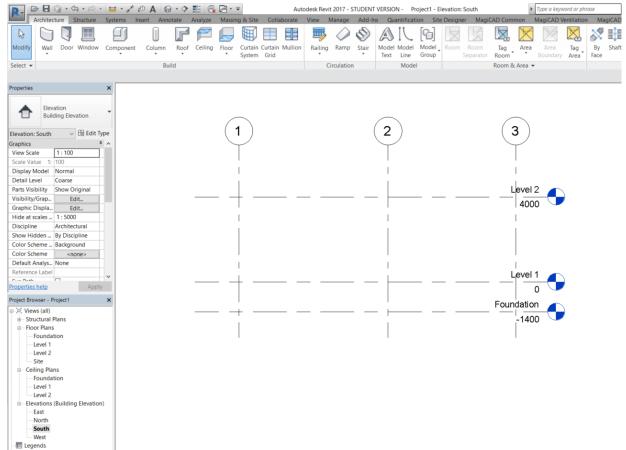

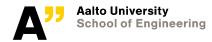

## Make a space (select wall type – CW 102-50-215p)

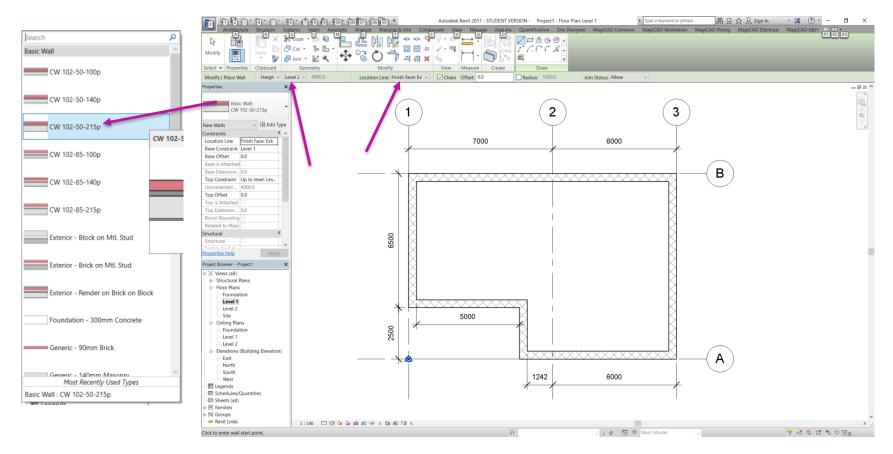

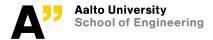

## Select Architecture floor (and slab type)

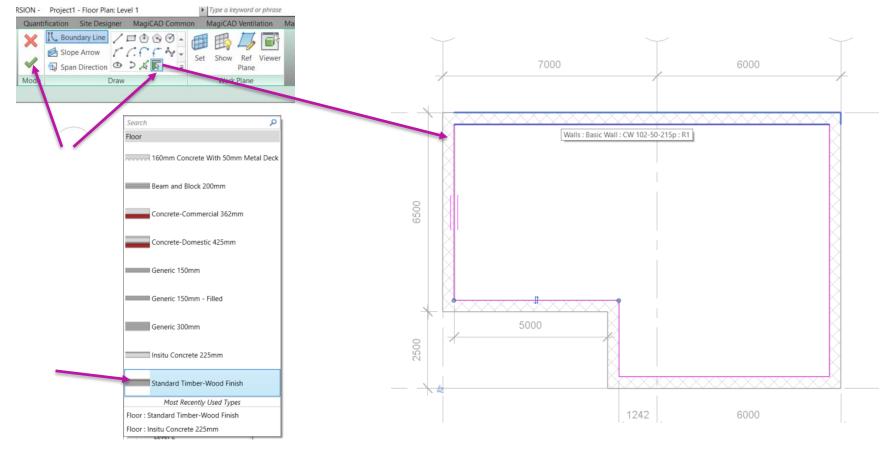

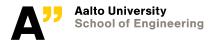

#### **Check 3d view**

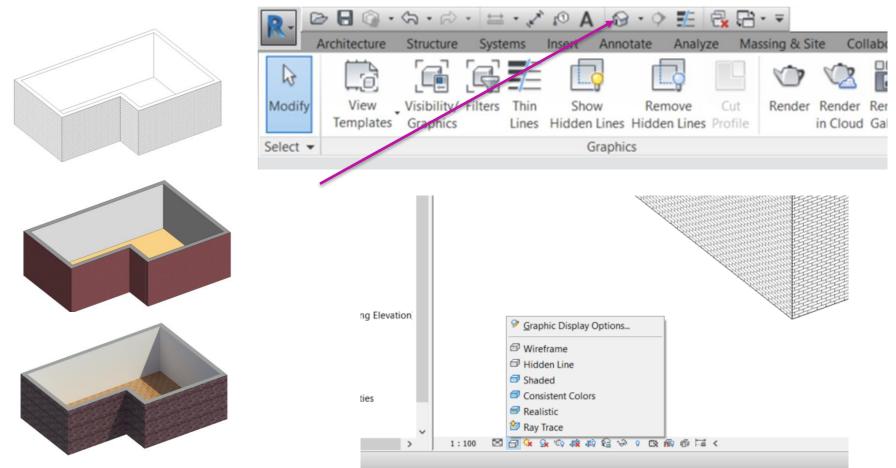

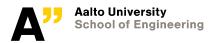

### Roof

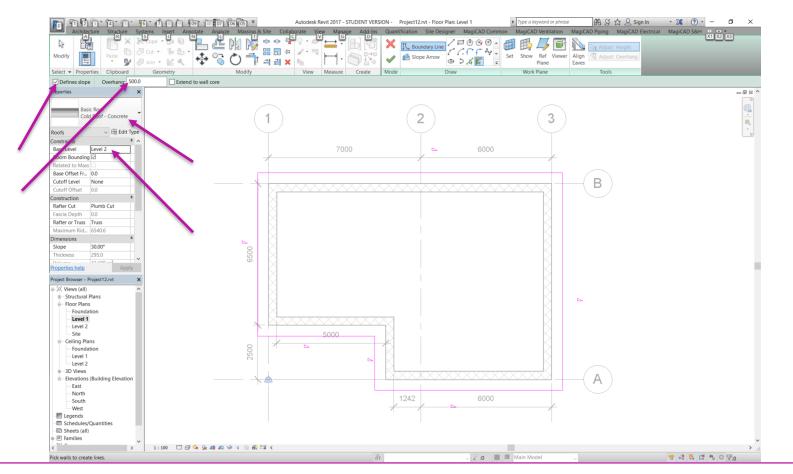

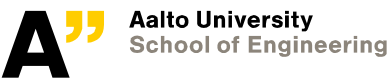

#### Attach walls with roof

#### Select all the walls and "attach top/base"

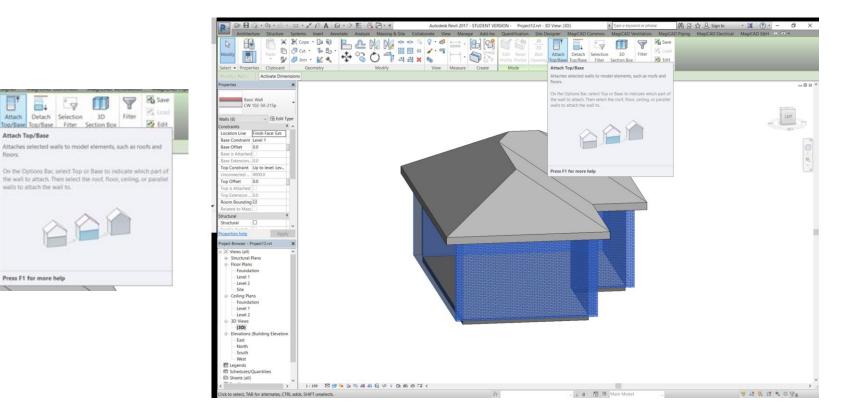

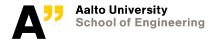

Attach

floors.

## **Internal partition walls**

Draw basic interior partition walls as shown

Make the roof lines visbile in Level 1

Attach the interior partition walls to the roof

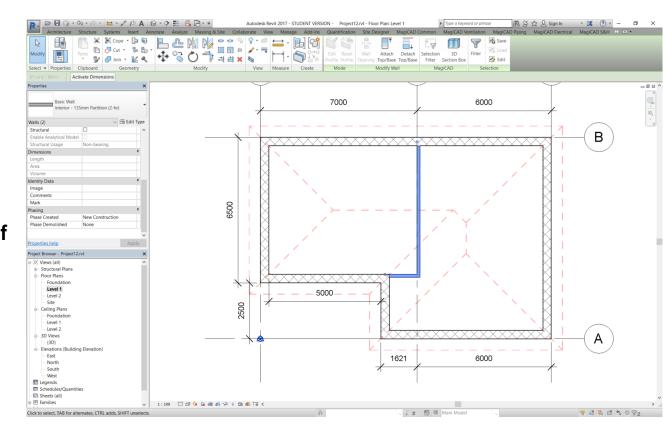

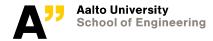

#### **Door and windows**

Put door and windows as needed. You can also load more door and window families from the revit library

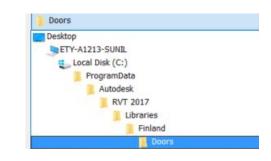

| Look in:     | Doors                                              |                 | ~       | 🗢 🖳 🗙   | <b>E</b> . | ⊻iews |
|--------------|----------------------------------------------------|-----------------|---------|---------|------------|-------|
| <u> </u>     | Name                                               | Date modified   | Type ^  | Preview |            |       |
| <b>_</b>     | Commercial                                         | 25.1.2017 12.28 | File f  |         |            | 1     |
| y Network    | Hardware                                           | 25.1.2017 12.28 | File f  |         |            |       |
|              | Residential                                        | 25.1.2017 12.28 | File f  |         |            |       |
|              | M_Door-Curtain-Wall-Double-Glass.rfa               | 22.1.2016 17.45 | Auto    |         |            |       |
| Favorites    | M_Door-Curtain-Wall-Double-Storefront.rfa          | 22.1.2016 17.45 | Auto    |         |            |       |
|              | M_Door-Curtain-Wall-Single-Glass.rfa               | 22.1.2016 17.45 | Auto    |         |            |       |
|              | M_Door-Double-Flush_Panel.rfa                      | 22.1.2016 17.45 | Auto    |         |            |       |
|              | M_Door-Double-Flush_Panel-Double-Acting            | 22.1.2016 17.45 | Auto    |         |            |       |
|              | M_Door-Double-Glass.rfa                            | 22.1.2016 17.45 | Auto    |         |            |       |
|              | M_Door-Double-Sliding.rfa                          | 22.1.2016 17.45 | Auto    |         |            |       |
| tric Library | M_Door-Opening.rfa                                 | 22.1.2016 17.45 | Auto    |         |            |       |
|              | M_Door-Overhead-Rolling.rfa                        | 22.1.2016 17.44 | Auto    |         |            |       |
|              | M_Door-Overhead-Sectional.rfa                      | 22.1.2016 17.45 | Auto    |         |            |       |
|              | M_Door-Single-Flush_Panel_Double-Acting.rfa        | 22.1.2016 17.45 | Auto    |         |            |       |
|              | M Door-Single-Panel.rfa                            | 22.1.2016 17.45 | Autor × |         |            |       |
| eabook L     | File name: M_Door-Double-Flush_Panel.rfa           |                 | ~       |         |            |       |
| <b>`</b> ~   | Files of type: All Supported Files (*.rfa, *.adsk) |                 | ~       |         |            |       |

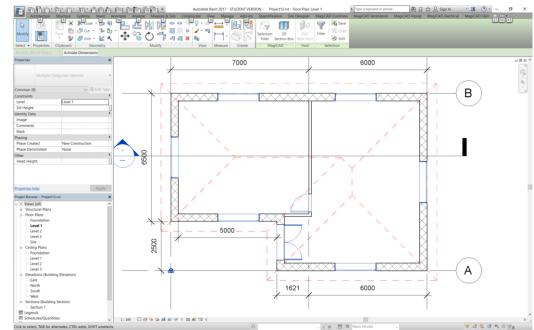

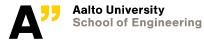

#### **Foundation**

## Create concrete foundation wall of 400 mm along the outer wall, constrain 25 mm from the exterior of outer wall

▶ ▷ □ □ · □ · □ · □ · ↗ ○ A □ · ? ₺ 🔂 ⊡ · \*

| Edit Assembly         X           Family:         Basic Wall           Type:         Foundation - 400mm Concrete 2                                                                                                    | Architecture Stetcher Properties Calculate Stetcher Name Area and State Calculate Stetcher Name Area and State Calculate Stetcher Name Area and State Calculate Stetcher Name Area and State Calculate Stetcher Name Area and State State                                                                                                    |
|----------------------------------------------------------------------------------------------------|----------------------------------------------------------------------------------------------------|
| Type: E-Bundation -400mm Concrete 2 Total thickness: 400.0 Resistance (R): 0.3824 (m <sup>3-</sup> K)/W Thermal Mass: 56.15 kJ/K  Layers 56.15 kJ/K  Layers 56.15 kJ/K  Layers Above Wrap 0.0  2 Structural Material  1 Core Boundary Layers Above Wrap 0.0  2 Structural [3] Concrete, Cast In Situ 400.0  3 Core Boundary Layers Below Wrap 0.0  Differior Side  Differior Side  Differ | New risk       Image: Control Control of Control of Control                                                                                                    |
| Modify         Mergie Regions         Sygreps           Assign Layers         Split Region         Beveals             C<                                                                                                    | □ Celling Plans<br>□ Fondation<br>□ Level 1<br>□ Level 1<br>□ Level 3<br>□ D Views<br>□ D Views<br>□ D Views<br>□ D Views<br>□ D Views<br>□ D Views<br>□ D Views<br>□ D Views<br>□ D Views<br>□ D Views<br>□ D Views<br>□ Level 3<br>□ Level 3<br>□ D Views<br>□ D Views<br>□ Level 3<br>□ Level 3<br>□ D Views<br>□ D Views |

#### Finish the model as needed

Autodesk Revit 2017 - STUDENT VERSION - Project12.nt - 3D View: (3D)

Type a keyword or phrase

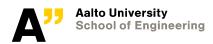

유율☆요sign in · 🕱 ⑦· - 여 ×

#### **Schedule**

| et Browner F                                                                                            | Project12 put                                                                                                    | ~   |
|----------------------------------------------------------------------------------------------------|----------------------------------------------------------------------------------------------------|-----|
| ct Browser - F<br>Level 3<br>Site<br>Ceiling Pla<br>Founda<br>Level 1<br>Level 2<br>Level 3<br>3D Views | ns                                                                                                    | × ^ |
|                                                                                                    | New Schedule/Quantities<br>New Graphical Column Sci<br>New Material Takeoff<br>New Sheet List<br>New Note Block<br>New View List<br>Search |     |
| Schedules/<br>Sheets (all)<br>Families<br>Groups<br>Revit Links                                         | Quantities                                                                                                    |     |

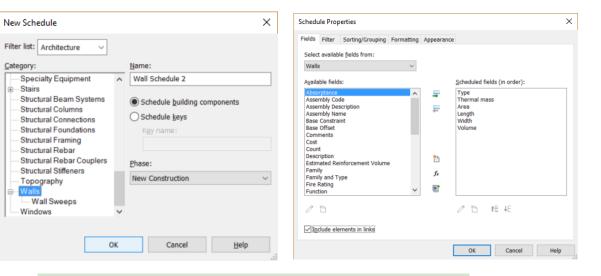

| A               | В            | C                | D      | E     | F                    |
|-----------------|--------------|------------------|--------|-------|----------------------|
| Type            | Thermal mass | Area             | Length | Width | Volume               |
| CW 102-50-215   | 44.93 kJ/K   | 25 m²            | 6121   | 379   | 9.14 m <sup>a</sup>  |
| CW 102-50-215   |              | 48 m²            | 12621  | 379   | 17.71 m <sup>a</sup> |
| CW 102-50-215   | 44.93 kJ/K   | 34 m²            | 8621   | 379   | 12.45 mª             |
| CW 102-50-215   | 44.93 kJ/K   | 28 m²            | 7242   | 379   | 10.30 m <sup>a</sup> |
| CW 102-50-215   | 44.93 kJ/K   | 5 m²             | 2500   | 379   | 1.87 m <sup>a</sup>  |
| CW 102-50-215   | 44.93 kJ/K   | 20 m²            | 5379   | 379   | 7.41 mª              |
| Interior - 135m | 6.14 kJ/K    | 6 m²             | 1499   | 136   | 0.86 mª              |
| Interior - 135m | 6.14 kJ/K    | 28 m²            | 5999   | 136   | 3.74 m <sup>a</sup>  |
| Foundation - 40 | 56.15 kJ/K   | 9 m²             | 6050   | 400   | 3.61 m <sup>a</sup>  |
| Foundation - 40 | 56.15 kJ/K   | 18 m²            | 12550  | 400   | 7.03 m <sup>s</sup>  |
| Foundation - 40 | 56.15 kJ/K   | 12 m²            | 8550   | 400   | 4.79 m <sup>a</sup>  |
| Foundation - 40 | 56.15 kJ/K   | 10 m²            | 7171   | 400   | 4.02 m <sup>a</sup>  |
| Foundation - 40 | 56.15 kJ/K   | 4 m <sup>2</sup> | 2500   | 400   | 1.40 m <sup>s</sup>  |
| Foundation - 40 | 56.15 kJ/K   | 7 m²             | 5379   | 400   | 2.79 m <sup>a</sup>  |

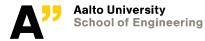

## **Drawings in revit**

#### You can use "Sheets" in Revit to put different views

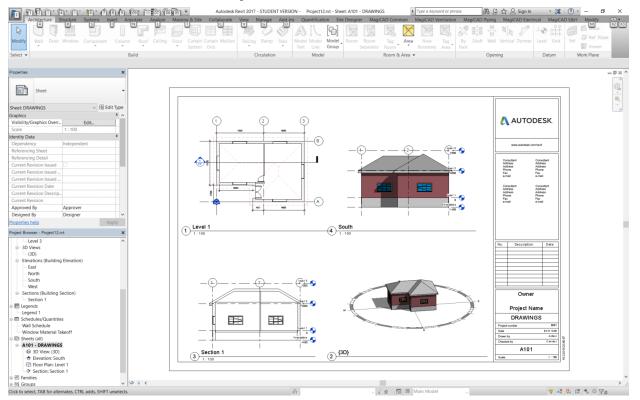

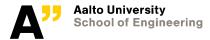

## **IFC** export

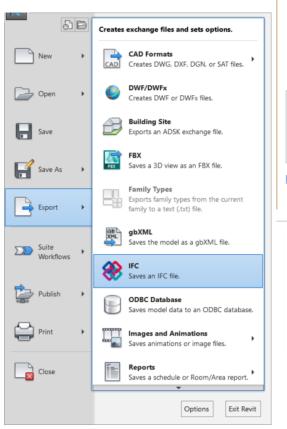

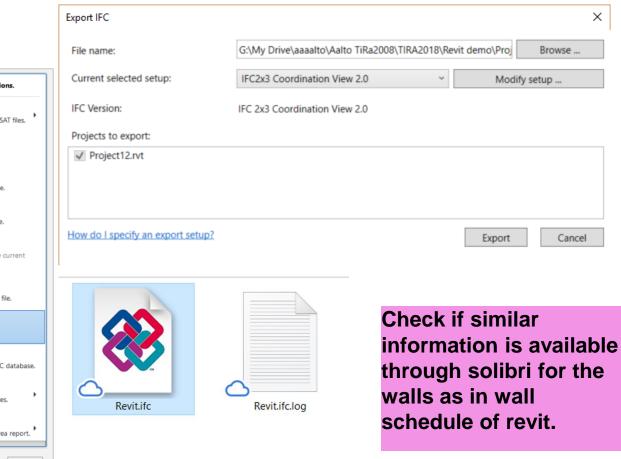

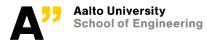

 $\times$ 

### **Report findings in solibri**

| ) Ċ   ҈ Kāāntō •                                                                                                    | <ul> <li>▲ 1 Info &lt; </li> <li>▲ 1 Info </li> <li>▲ 1 Info </li> <li>▲ 1 In</li></ul>                                                                                                    | & • ⊙ • © €                                                                                                    | Q Q R •                                                                                                    | • @ 🕅 😂                                                                                                    |                                                                                                    |                                                                                                    |                                                                                                    | THERMAL MASS |                       |                |
|----------------------------------------------------------------------------------------------------|----------------------------------------------------------------------------------------------------|----------------------------------------------------------------------------------------------------|----------------------------------------------------------------------------------------------------|----------------------------------------------------------------------------------------------------|----------------------------------------------------------------------------------------------------|----------------------------------------------------------------------------------------------------|----------------------------------------------------------------------------------------------------|--------------|-----------------------|----------------|
| <ul> <li>▲ MALLIPUU</li> <li>♦ (A) Revit</li> <li>♦ (A) Default</li> <li>♦ (B) Project12</li> <li>♦ (B) Default</li> </ul>                                                                                                    | k k k 4 0 0 0                                                                                                    | D ⊡ ⊕ 3D                                                                                                    |                                                                                                    |                                                                                                    |                                                                                                    |                                                                                                    |                                                                                                    |              |                       | E              |
| 图 LUOKITTELU 「読い」<br>図 Kalustus                                                                                                    | ┋ [] ☆ ⊗ 🧟 ŵ 🖿 🗰 🗰                                                                                                    | 〕 ⊟<br>↓                                                                                                    |                                                                                                    |                                                                                                    |                                                                                                    |                                                                                                    | 1                                                                                                    |              |                       |                |
| <ul> <li></li></ul>                                                                                                    | ▼ ↓ ☆ \$ \$ \$ \$ \$ \$ \$                                                                                                    |                                                                                                    |                                                                                                    |                                                                                                    |                                                                                                    |                                                                                                    |                                                                                                    |              |                       |                |
| · H (B) Project 12                                                                                                    |                                                                                                    |                                                                                                    |                                                                                                    |                                                                                                    |                                                                                                    |                                                                                                    |                                                                                                    |              |                       | (A) Level 1 8  |
| <ol> <li>INFO</li> </ol>                                                                                                    | < 🔹 > 👻 🎭 🕀 🖨 🖨                                                                                                    |                                                                                                    |                                                                                                    |                                                                                                    |                                                                                                    |                                                                                                    |                                                                                                    |              |                       |                |
|                                                                                                    |                                                                                                    |                                                                                                    |                                                                                                    |                                                                                                    |                                                                                                    |                                                                                                    |                                                                                                    |              |                       |                |
| Pset_WallCommon<br>Materials and Fini<br>Construction Dim<br>Hyperlinkit Analytical                                                                                                    | ensions Graphics Identity Da<br>Properties BaseQuantities Constra                                                                                                    | ita INFORMAATION Tyyppi                                                                                                    | TALTEENOTTO<br>Thermal mass                                                                                                    | Pinta-ala                                                                                                    | Pituus                                                                                                    | (↓) Laske valitu<br>Korkeus                                                                                                    | t ♥ Uusi ITO-kuvaus 1 ♥ [<br>Tilavuus                                                                                                    | ک کے لیے S   | ) 🕸 🖹 Raporto<br>Väri | 2<br>i 8 8 8 5 |
| Pset_WallCommon<br>Materials and Fini<br>Construction Dim<br>Hyperlinkit Analytical<br>Identiteetti Sijainti Määr                                                                                                    | ishes Other Phasin<br>ensions Graphics Identity Da<br>Properties BaseQuantities Constra<br>ră Materiaali Profiili Relaatiot Luok                                                                                                    | ittelu CW 102-50-215p                                                                                                    | Thermal mass<br>483672.0                                                                                                    | 5,17 m                                                                                                    | 2 2,121                                                                                                    | Korkeus<br>m 4,219                                                                                                    | Tilavuus<br>m 1,87 m3                                                                                                    | Lukumäärä    |                       |                |
| Pset_WallCommon<br>Materials and Fini<br>Construction Dim<br>Hyperlinkit Analytical.<br>Identiteetti Sijainti Määr<br>Ominaisuus                                                                                                    | ishes Other Phasim<br>ensions Graphics Identity Da<br>Properties BaseQuantities Constra<br>tă Materiaali Profiili Relaatiot Luok<br>Arvo                                                                                                    | INFORMAATION<br>ta<br>ta<br>ta<br>ta<br>ta<br>ta<br>ta<br>ta<br>ta<br>ta                                                                                                    | Thermal mass<br>483672.0<br>483672.0                                                                                                    | 5,17 m<br>20,13 m                                                                                                    | 2 2,121<br>2 5,379                                                                                                    | Korkeus<br>m 4,219<br>m 4,219                                                                                                    | Tilavuus<br>m 1,87 m3<br>m 7,41 m3                                                                                                    | Lukumäärä    |                       |                |
| Pset_WallCommon<br>Materials and Fini<br>Construction Dim<br>Hyperlinkit Analytical<br>Identiteetti Sijainti Määr<br>Iminaisuus<br>Inta-ala                                                                                                    | ishes Other Phasim<br>ensions Graphics Identity Da<br>Properties BaseQuantities Constra<br>tă Materiaali Profiili Relaatiot Luok<br>Arvo<br>24,78 m2                                                                                                    | ing     INFORMAATION       ints     Tyyppi       cwt 102-50-215p     Cwt 102-50-215p       cwt 102-50-215p     Cwt 102-50-215p       cwt 102-50-215p     Cwt 102-50-215p                                                                                                    | Thermal mass<br>483672.0<br>483672.0<br>483672.0                                                                                                    | 5,17 m<br>20,13 m<br>24,78 m                                                                                                | 2 2,121<br>2 5,379<br>2 6,500                                                                                                    | Korkeus<br>m 4,219<br>m 4,219<br>m 4,219                                                                                                    | Tilavuus<br>m 1,87 m3<br>m 7,41 m3<br>m 9,14 m3                                                                                                    | Lukumäärä    |                       |                |
| Pset_WallCommon<br>Materials and Fini<br>Construction Dim<br>Hyperlinkit Analytical<br>Identiteetti Sijainti Maär<br>Ominaisuus<br>inta-ala<br>inta-ala (minimi)                                                                                                    | ishes Other Phasin<br>ensions Graphics Identity Da<br>Properties BaseQuantities Constra<br>ra Materiaalii Profiili Relaatiot Luok<br>Arvo<br>24,78 m2<br>24,78 m2                                                                                                    | iq         [] INFORMAATION           its         Tyyppi           idtel         CW 102-50-215p           CW 102-50-215p         CW 102-50-215p           CW 102-50-215p         CW 102-50-215p           CW 102-50-215p         CW 102-50-215p                                                                                                    | Thermal mass<br>483672.0<br>483672.0<br>483672.0<br>483672.0                                                                                                    | 5,17 m<br>20,13 m<br>24,78 m<br>27,95 m                                                                                     | 2 2,121 1<br>2 5,379 1<br>2 6,500 1<br>2 7,242 1                                                                                                    | Korkeus<br>m 4,219<br>m 4,219<br>m 4,219<br>m 4,219                                                                                                    | Tilavuus<br>m 1,87 m3<br>m 7,41 m3<br>m 9,14 m3<br>m 10,30 m3                                                                                                    | Lukumäärä    |                       |                |
| Pset_WallCommon<br>Materials and Fini<br>Construction Dim<br>Hyperlinkt Analytical.<br>Identiteetti Sijainti Maär<br>Dominaisuus<br>inta-ala<br>inta-ala (minimi)<br>ruttopinta-ala                                                                                                    | iches Other Phasin<br>Graphics Identity Of<br>Properties BaseQuanthies Control<br>Ra Materiaali Profinii Relaatiot Luok<br>Arvo<br>24,78 m2<br>27,34 m2                                                                                                    | ig         INFORMAATION           itants         Tyyppi           ctw102-50-215p         CW 102-50-215p           cW 102-50-215p         CW 102-50-215p           cW 102-50-215p         CW 102-50-215p           cW 102-50-215p         CW 102-50-215p                                                                                                    | Thermal mass<br>483672.0<br>483672.0<br>483672.0<br>483672.0<br>483672.0<br>483672.0                                                                                                    | 5,17 m<br>20,13 m<br>24,78 m<br>27,95 m<br>33,76 m                                                                          | 2 2,121 1<br>2 5,379 2<br>6,500 1<br>2 7,242 1<br>2 8,621 1                                                                                                    | Korkeus<br>m 4,219<br>m 4,219<br>m 4,219<br>m 4,219<br>m 4,219                                                                                                    | Tilavuus<br>m 1,87 m3<br>m 7,41 m3<br>m 9,14 m3<br>m 10,30 m3<br>m 12,45 m3                                                                                                    | Lukumäärä    |                       |                |
| Pset_WallCommon<br>Materiols and Fini<br>Construction Dlim<br>Hyperinkt Anapkitaal<br>Identiteetti Sijainti Määr<br>Ominaisuus<br>inta-ala<br>inta-ala (minimi)<br>ruttopinta-ala<br>ruttopinta-ala (minimi)                                                                                                    | iches Other Phasia<br>ensions Grephic Hentity De<br>Parpertier BaseQuantities Constru-<br>de Matriceali Profili Relastiot Luck<br>Ano<br>24,78 m2<br>27,34 m2<br>27,34 m2                                                                                                    | ig         Is         INFORMATION           tot         Tyyppi         CW 102-50-215p           cW 102-50-215p         CW 102-50-215p           cW 102-50-215p         CW 102-50-215p           cW 102-50-215p         CW 102-50-215p           cW 102-50-215p         CW 102-50-215p                                                                                                    | Thermal mass<br>483672.0<br>483672.0<br>483672.0<br>483672.0<br>483672.0<br>483672.0<br>483672.0                                                                                                    | 5,17 m<br>20,13 m<br>24,78 m<br>27,95 m<br>33,76 m<br>48,08 m                                                               | 2 2,211<br>2 5,379<br>2 6,500<br>2 7,242<br>2 8,621<br>2 12,621                                                                                                    | Korkeus           m         4,219           m         4,219           m         4,219           m         4,219           m         4,219           m         4,219           m         4,219           m         4,219           m         4,219           m         4,219           m         4,219                                                                                                    | Tilavuus<br>m 1,87 m3<br>m 7,41 m3<br>m 9,14 m3<br>m 10,30 m3<br>m 12,45 m3<br>m 17,71 m3                                                                                                    | Lukumäärä    |                       |                |
| Pset WallCommon<br>Materials and Finit<br>Construction Dim<br>Hyperlinkit Anophical<br>Identitetti Sijainti Masr<br>Ominaisuus<br>inta-ala<br>(minimi)<br>ruttopinta-ala<br>(minimi)<br>Vien pinta-ala                                                                                                    | iches Other Phasin<br>ensions Graphics Identity De<br>Properties BaseQuantities Constra<br>Materiaeli Profili Relastiot Luok<br>Arvo<br>24,78 m2<br>24,78 m2<br>27,74 m2<br>27,74 m2<br>27,74 m2<br>0,00 m2                                                                                                    | ig         INFORMAATION           ids         Tyyppi           cttbulk         CW 102-50-215p           cW 102-50-215p         CW 102-50-215p           CW 102-50-215p         CW 102-50-215p           CW 102-50-215p         CW 102-50-215p           CW 102-50-215p         CW 102-50-215p           CW 102-50-215p         CW 102-50-215p           CW 102-50-215p         CW 102-50-215p           CW 102-50-215p         CW 102-50-215p           CW 102-50-215p         CW 102-50-215p                                                                                                    | Thermal mass           483672.0           483672.0           483672.0           483672.0           483672.0           483672.0           483672.0           483672.0           483672.0           483672.0           483672.0                                                                                                    | 5,17 m<br>20,13 m<br>24,78 m<br>33,76 m<br>48,08 m<br>3,50 m                                                                | 2 2,121<br>2 5,379<br>2 6,500<br>2 7,242<br>2 8,621<br>2 12,621<br>2 2,500                                                                                                    | Korkeus           m         4,219           m         4,219           m         4,219           m         4,219           m         4,219           m         4,219           m         4,219           m         4,219           m         4,219           m         4,219           m         4,219           m         1,400                                                                               | Tilavuus           m         1,87 m3           m         7,41 m3           m         9,14 m3           m         10,30 m3           m         12,45 m3           m         12,45 m3           m         12,47 m3           m         12,40 m3                                                                                                    | Lukumäärä    |                       |                |
| Pset, WallCommon<br>Materials and Fini<br>Construction Difference<br>Hyperinkit Anaphriael<br>Identiteetti Sijainti Maar<br>Ominaisuus<br>Iinta-ala<br>Minta-ala (minim)<br>Iruttopinta-ala<br>Miruttopinta-ala<br>Miruttopinta-ala<br>Kkunoiden pinta-ala                                                                                                    | iches Other Phasin<br>ensions Graphics Identity Da<br>Properties BaseQuantities Constra<br>Ra Materiaeli Profili Relastiot Luck<br>Arro<br>24,78 m2<br>27,34 m2<br>27,34 m2<br>27,34 m2<br>2,55 m2                                                                                                    | 1         INFORMATION           10         Typpi           10         CW 102-50-215p           CW 102-50-215p         CW 102-50-215p           CW 102-50-215p         CW 102-50-215p           <                                                                                                    | Thermal mass           433672.0           483672.0           483672.0           483672.0           483672.0           483672.0           483672.0           483672.0           5000000000000000000000000000000000000                                                                                                    | 5,17 m<br>20,13 m<br>24,78 m<br>27,95 m<br>33,76 m<br>48,08 m<br>3,50 m<br>6,97 m                                           | 2 2, 2, 21 1<br>2 5, 379 1<br>2 6, 500 .<br>2 7, 242 1<br>2 8, 621 1<br>2 12, 625 1<br>2 12, 625 1<br>2 2, 500 1<br>2 4, 979 1                                                                                                    | Korkeus<br>m 4219<br>m 4219<br>m 4219<br>m 4219<br>m 4219<br>m 4219<br>m 4219<br>m 4219<br>m 1,400                                                                                                    | Tilavuus           m         1,87 m2           m         7,41 m3           m         9,14 m3           m         10,30 m3           m         12,45 m3           m         17,71 m3           m         1,40 m3           m         2,79 m3                                                                                                    | Lukumäärä    |                       |                |
| Materials and Fini<br>Construction Dim<br>Hyperinkit Anophical<br>Identiteetti Sijainti Maar<br>Oninaiskuus<br>Pinta-ala<br>Sintopinta-ala<br>Sintopinta-ala<br>Sintopinta-ala<br>Kuungiden pinta-ala<br>Aukkojen pinta-ala                                                                                                    | citles         Other         Phasin           Brapertier         BeseCuantities         Constru-<br>tion           Partinetiei         Profinit         Releastor           Luck         Anor         24,78 m2           24,78 m2         27,34 m2         27,34 m2           27,34 m2         25,56 m2         0,00 m2                                                                                                    | 1         INFORMATION           aints         Tyyppi           cttl         CV 102-50-215p           CV 102-50-215p         CV 102-50-215p           CV 102-50-215p         CV 102-50-215p                                                                                                    | Thermal mass           483672.0           483672.0           483672.0           483672.0           483672.0           483672.0           483672.0           483672.0           483672.0           483672.0           483672.0           483672.0           483672.0           483672.0           483672.0           483672.0           483672.0           483672.0           483672.0           483672.0           483672.0           483672.0           483672.0           483672.0           483672.0           483672.0           483672.0           483672.0           483672.0           483672.0           483672.0           483672.0           483672.0           483672.0           483672.0           483672.0           483672.0           483672.0           483672.0           483672.0           483672.0           483672.0           483672.0           483672.0 | 5,17 m<br>20,13 m<br>24,78 m<br>33,76 m<br>48,08 m<br>3,50 m<br>6,97 m<br>9,03 m                                            | 2 2, 2, 21 1<br>2 5, 379 1<br>2 6, 500 1<br>2 7, 242 1<br>2 8, 621 1<br>2 12, 621 1<br>2 2, 2, 500 1<br>2 4, 979 1<br>2 6, 450 1                                                                                                    | Korkeus<br>m 4,219<br>m 4,219<br>m 4,219<br>m 4,219<br>m 4,219<br>m 4,219<br>m 1,400<br>m 1,400                                                                                                    | Tilavuus           m         1,87 m2           m         7,44 m2           m         9,14 m2           m         10,30 m2           m         12,45 m2           m         12,45 m2           m         1,40 m2           m         2,79 m2           m         3,61 m2                                                                                      | Lukumäärä    |                       |                |
| Pset WallCommon<br>Materiabs and Fini<br>Construction Dim<br>Hyperlinkt Anolytical Anolytical<br>Identitetti Sijainti Masr<br>Ominaisuus<br>inta-ala<br>(minimi)<br>ruttopinta-ala<br>(kunoiden pinta-ala<br>ukkojen pinta-ala<br>objan pinta-ala                                                                                                    | iches Other Phasin<br>ensions Graphic Identity De<br>Popperies BaseQuantities Constra<br>a Materiaeli Porfili Relaatiot Luok<br>Arro<br>24,78 m2<br>24,78 m2<br>27,74 m2<br>0,00 m2<br>2,56 m2<br>0,00 m2<br>2,46 m2                                                                                                    | 1         INFORMAATION           aints         Tyyppi           cttbul         CW 102-50-215p           CW 102-50-215p         CW 102-50-215p           CW 102-50-215p         CW 102-50-215p           CW 102-50-215p         CW 102-50-215p           CW 102-50-215p         CW 102-50-215p           CW 102-50-215p         CW 102-50-215p           CW 102-50-215p         CW 102-50-215p           Foundation - 400mm Cor         Foundation - 400mm Cor           Foundation - 400mm Cor         Foundation - 400mm Cor                                                                                                    | Thermal mass           423672.0           423672.0           423672.0           423672.0           423672.0           423672.0           423672.0           423672.0           423672.0           423672.0           423672.0           423672.0           423672.0           423672.0           423672.0           423672.0           423672.0           423672.0           423672.0           423672.0           423672.0           423672.0           423672.0           423672.0           423672.0           423672.0           423672.0           423672.0           423672.0           423672.0           423672.0           423672.0           423672.0           423672.0           423672.0           423672.0           423672.0           423672.0           423672.0           423672.0           423672.0           423672.0           423672.0           423672.0 | 5,17 m<br>20,13 m<br>24,75 m<br>27,95 m<br>33,76 m<br>48,06 m<br>3,50 m<br>6,97 m<br>9,03 m<br>10,04 m                      | 2 2,121<br>2 5,379<br>2 6,500<br>2 7,242<br>2 8,621<br>2 12,621<br>2 2,500<br>2 4,979<br>2 6,450<br>2 7,171                                                                                                    | Korkeus<br>m 4,219<br>m 4,219<br>m 4,219<br>m 4,219<br>m 4,219<br>m 4,219<br>m 4,219<br>m 1,400<br>m 1,400<br>m 1,400                                                                                                    | Tilavuus<br>m 1,87 m3<br>m 2,41 m3<br>m 10,30 m3<br>m 12,45 m3<br>m 12,45 m3<br>m 1,440 m3<br>m 2,79 m3<br>m 3,61 m3<br>m 4,02 m3                                                                                                    | Lukumāārā    |                       |                |
| Peet WallCommon<br>Materials and Fini<br>Construction Diversity<br>Identities and Annual Materials<br>Indra-ala (minimi)<br>Indra-ala (minimi)<br>Indra-ala (minimi)<br>Vintopinta-ala<br>dxunoiden pinta-ala<br>dxunoiden pinta-ala<br>dxunoiden pinta-ala<br>dxukkojen pinta-ala<br>ohjan pinta-ala                                                                                                    | iches Other Phasin<br>ensions Gruphics Identity Da<br>Properties BaseQuantities Constra<br>Materiaeli Profili Relastiot Luok<br>Arvo<br>24,78 m2<br>24,78 m2<br>27,74 m2<br>27,74 m2<br>27,74 m2<br>2,55 m2<br>0,00 m2<br>2,56 m2<br>4,219 m                                                                                                    | ig         INFORMAATION           id         INFORMAATION           ide         Tyyppi           idtelu         CW 102-50-215p           CW 102-50-215p         CW 102-50-215p           CW 102-50-215p         CW 102-50-215p           CW 102-50-215p         CW 102-50-215p           CW 102-50-215p         CW 102-50-215p           Foundation - 400mm Cor         Foundation - 400mm Cor           Foundation - 400mm Cor         Foundation - 400mm Cor           Foundation - 400mm Cor         Foundation - 400mm Cor                                                                                                    | Thermal mass           483672.0           483672.0           483672.0           483672.0           483672.0           483672.0           483672.0              604440.0              604440.0              604440.0              604440.0              604440.0                                                                                                    | 5,17 m<br>20,13 m<br>24,78 m<br>27,95 m<br>33,76 m<br>48,06 m<br>3,50 m<br>6,97 m<br>9,03 m<br>10,04 m<br>11,97 m           | 2 2,121<br>2 5,379<br>2 6,500<br>2 7,242<br>2 8,621<br>2 12,621<br>2 2,500<br>2 4,979<br>2 6,459<br>2 7,171<br>2 8,550                                                                                                    | Korkeus<br>m 4,219<br>m 4,219<br>m 4,219<br>m 4,219<br>m 4,219<br>m 1,420<br>m 1,400<br>m 1,400<br>m 1,400<br>m 1,400<br>m 1,400                                                                                                    | Tilavuus<br>m 1,87 m2<br>m 2,41 m2<br>m 9,14 m2<br>m 10,30 m2<br>m 12,45 m2<br>m 12,45 m2<br>m 2,79 m2<br>m 3,61 m2<br>m 4,02 m2<br>m 4,02 m2<br>m 4,79 m2                                                                                                    | Lukumāšrā    |                       |                |
| Pset WallCommon<br>Materials and Fini<br>Construction Dim<br>Hyperlinkit Anaphtola<br>Ildentiteetti Sijainti Maar<br>Diminaisuus<br>inta-ala (minimi) ruttopinta-ala<br>vuttopinta-ala<br>kunoiden pinta-ala<br>objan pinta-ala<br>orkeus (nimimi)                                                                                                    | citles         Other         Phasis           Brapertier         BaseQuantities         Constru-<br>tion           Participation         BaseQuantities         Constru-<br>constru-<br>tion           Anor         Anor         Luok           Anor         24,78 m2         24,78 m2           27,34 m2         27,34 m2         2,734 m2           0,00 m2         2,56 m2         0,00 m2           2,46 m2         2,48 m2         4,000 m                                                                                                    | Image: Second Second | Thermal mass           483672.0           483672.0           483672.0           483672.0           483672.0           483672.0           483672.0           604440.0           h           604440.0           h           604440.0           h           604440.0           h           604440.0           h           604440.0           h           604440.0                                                                                                    | 5,17 m<br>20,13 m<br>24,78 m<br>24,78 m<br>33,76 m<br>48,08 m<br>3,50 m<br>9,03 m<br>10,04 m<br>11,97 m<br>17,57 m          | 2 2,121<br>2 5,379<br>2 6,500<br>2 7,242<br>2 8,621<br>2 12,621<br>2 2,2500<br>2 4,979<br>2 6,450<br>2 7,171<br>2 8,550<br>2 12,550                                                                                                    | Korkeus           m         4.219           m         4.219           m         4.219           m         4.219           m         4.219           m         4.219           m         4.219           m         4.219           m         4.219           m         4.219           m         1.400           m         1.400           m         1.400           m         1.400           m         1.400 | Tilavuus           m         1,87 m2           m         7,41 m2           m         9,14 m2           m         12,45 m2           m         12,45 m2           m         12,45 m2           m         12,47 m2           m         3,61 m2           m         3,61 m2           m         4,02 m2           m         4,02 m2           m         7,03 m2 | Lukumāārā    |                       |                |
| Peet WallCommon<br>Materials and Fini<br>Construction Dim<br>Hyperlinkt Anolytical Dim<br>Hyperlinkt Anolytical Maar<br>Diminaisuus<br>inta-ala (minimi)<br>ruttopinta-ala<br>(muttopinta-ala<br>(kukoien pinta-ala<br>kukoien pinta-ala<br>ohjan pinta-ala<br>ohjan pinta-ala                                                                                                    | iches Other Phasin<br>enrions Graphic Identity De<br>Popperies BaseQuantities Constra<br>Materiaeli Porfili Relastiot Luok<br>Arro<br>24,78 m2<br>27,74 m2<br>27,74 m2<br>27,74 m2<br>0,00 m2<br>2,56 m2<br>0,00 m2<br>2,46 m2<br>4,219 m<br>4,000 m<br>6,500 m                                                                                                    | 1         INFORMATION           aints         Tyyppi           ctttl         CV 102-50-215p           cW 102-50-215p         CW 102-50-215p           cW 102-50-215p         CW 102-50-215p           cW 102-50-215p         CW 102-50-215p           cW 102-50-215p         CW 102-50-215p           cW 102-50-215p         CW 102-50-215p           cW 102-50-215p         CW 102-50-215p           cW 102-50-215p         Foundation - 400mm Cor           Foundation - 400mm Cor         Foundation - 400mm Cor           Foundation - 400mm Cor         Foundation - 400mm Cor           Foundation - 400mm Cor         Foundation - 400mm Cor           Foundation - 400mm Cor         Foundation - 400mm Cor           Foundation - 400mm Cor         Foundation - 400mm Cor           Foundation - 400mm Cor         Foundation - 400mm Cor                                                                                                    | Thermal mass           483672.0           483672.0           483672.0           483672.0           483672.0           483672.0           483672.0           483672.0           483672.0           483672.0           483672.0           483672.0           483672.0           483672.0           483672.0           483672.0           483672.0           483672.0           483672.0           483672.0           483672.0           483672.0           483672.0           483672.0           483672.0           483672.0           483672.0           483672.0           483672.0           483672.0           483672.0           483672.0           483672.0           483672.0           483672.0           483672.0           483672.0           483672.0           483672.0           483672.0           483672.0           483672.0           483672.0           483672.0 | 5,17 m<br>20,13 m<br>24,75 m<br>33,76 m<br>48,06 m<br>3,50 m<br>6,97 m<br>9,03 m<br>10,04 m<br>11,97 m<br>17,57 m<br>6,36 m | 2 2,121<br>2 5,379<br>2 6,500<br>2 7,242<br>2 8,621<br>2 12,621<br>2 12,621<br>2 2,5500<br>2 4,979<br>2 6,4500<br>2 8,550<br>2 12,550<br>2 12,550<br>2 13,787<br>3 13,787<br>2 1,378<br>2 1,378<br>3 1,378<br>3 1, | Korkeus<br>m 4,219<br>m 4,219<br>m 4,219<br>m 4,219<br>m 4,219<br>m 4,219<br>m 4,219<br>m 1,400<br>m 1,400<br>m 1,400<br>m 1,400<br>m 1,400<br>m 1,400<br>m 1,400<br>m 1,400<br>m 1,400                                                                                                    | Tilavuus<br>m 1,87 m3<br>m 2,41 m3<br>m 9,14 m3<br>m 10,30 m3<br>m 12,45 m3<br>m 12,45 m3<br>m 12,45 m3<br>m 12,45 m3<br>m 12,45 m3<br>m 3,61 m3<br>m 4,02 m3<br>m 4,07 m3<br>m 7,03 m3<br>m 0,86 m3                                                                                                    | Lukumäärä    |                       |                |
| Pset, WallCommon<br>Materials and Fini<br>Construction Dim<br>Hyperlinkt Anaphrazi<br>Identifetti Sijainti Määr<br>Ominaisuus<br>Iinta-ala (minimi)<br>Iruttopinta-ala<br>Iruttopinta-ala (minimi)<br>Virei pinta-ala<br>Kuukojen pinta-ala<br>Kuukojen pinta-ala<br>Corkeus<br>Corkeus (minimi)<br>Irutus                                                                                                    | iches Other Phasin<br>Properties Graphics Identity Do<br>Part Standard Standard                                                                                                    | Image: Second Second | Thermal mass           483672.0           483672.0           483672.0           483672.0           483672.0           483672.0           483672.0           483672.0           483672.0           483672.0           483672.0           483672.0           483672.0           483672.0           483672.0           483672.0           483672.0           483672.0           483672.0           483672.0           483672.0           483672.0           483672.0           483672.0           483672.0           483672.0           483672.0           483672.0           483672.0           483672.0           483672.0           483672.0           483672.0           483672.0           483672.0           483672.0           483672.0           483672.0           483672.0           483672.0           483672.0           483672.0           483672.0           483672.0 | 5,17 m<br>20,13 m<br>24,78 m<br>24,78 m<br>33,76 m<br>48,08 m<br>3,50 m<br>9,03 m<br>10,04 m<br>11,97 m<br>17,57 m          | 2 2,121<br>2 5,379<br>2 6,500<br>2 7,242<br>2 8,621<br>2 12,621<br>2 12,621<br>2 2,5500<br>2 4,979<br>2 6,4500<br>2 8,550<br>2 12,550<br>2 12,550<br>2 13,787<br>3 13,787<br>2 1,378<br>2 1,378<br>3 1,378<br>3 1, | Korkeus<br>m 4,219<br>m 4,219<br>m 4,219<br>m 4,219<br>m 4,219<br>m 4,219<br>m 4,219<br>m 1,400<br>m 1,400<br>m 1,400<br>m 1,400<br>m 1,400<br>m 1,400<br>m 1,400<br>m 1,400<br>m 1,400                                                                                                    | Tilavuus<br>m 1,87 m3<br>m 2,41 m3<br>m 9,14 m3<br>m 10,30 m3<br>m 12,45 m3<br>m 12,45 m3<br>m 12,45 m3<br>m 12,45 m3<br>m 12,45 m3<br>m 3,61 m3<br>m 4,02 m3<br>m 4,07 m3<br>m 7,03 m3<br>m 0,86 m3                                                                                                    | Lukumäärä    |                       |                |
| Pset WallCommon<br>Materials and Fini<br>Construction Dim<br>Hyperinkit Anophical<br>Hyperinkit Anophical<br>Inta-ala (minim)<br>Inta-ala (minim)<br>Intatopinta-ala<br>Intutopinta-ala<br>Intutopinta-ala<br>(wikkojen pinta-ala<br>cokeus<br>Cokeus (minim)<br>Itaus<br>Basus                                                                                                    | iches Other Physion<br>environs Gerphic Methalion<br>Parpertier BaseCuantities Constru-<br>d Materiaali Profili Relaatiot Luok<br>Ano<br>24,78 m2<br>27,34 m2<br>27,34 m2<br>27,34 m2<br>2,75 m2<br>24,78 m2<br>27,34 m2<br>0,00 m2<br>2,46 m2<br>2,56 m2<br>0,00 m2<br>2,46 m2<br>4,219 m<br>4,000 m<br>6,500 m<br>6,500 m<br>0,379 m                                                                                                    | 1         INFORMATION           aints         Tyyppi           ctttl         CV 102-50-215p           cW 102-50-215p         CW 102-50-215p           cW 102-50-215p         CW 102-50-215p           cW 102-50-215p         CW 102-50-215p           cW 102-50-215p         CW 102-50-215p           cW 102-50-215p         CW 102-50-215p           cW 102-50-215p         CW 102-50-215p           cW 102-50-215p         Foundation - 400mm Cor           Foundation - 400mm Cor         Foundation - 400mm Cor           Foundation - 400mm Cor         Foundation - 400mm Cor           Foundation - 400mm Cor         Foundation - 400mm Cor           Foundation - 400mm Cor         Foundation - 400mm Cor           Foundation - 400mm Cor         Foundation - 400mm Cor           Foundation - 400mm Cor         Foundation - 400mm Cor                                                                                                    | Thermal mass           483672.0           483672.0           483672.0           483672.0           483672.0           483672.0           483672.0           483672.0           483672.0           483672.0           483672.0           483672.0           483672.0           483672.0           483672.0           483672.0           483672.0           483672.0           483672.0           483672.0           483672.0           483672.0           483672.0           483672.0           483672.0           483672.0           483672.0           483672.0           483672.0           483672.0           483672.0           483672.0           483672.0           483672.0           483672.0           483672.0           483672.0           483672.0           483672.0           483672.0           483672.0           483672.0           483672.0           483672.0 | 5,17 m<br>20,13 m<br>24,75 m<br>33,76 m<br>48,06 m<br>3,50 m<br>6,97 m<br>9,03 m<br>10,04 m<br>11,97 m<br>17,57 m<br>6,36 m | 2 2,121<br>2 5,379<br>2 6,500<br>2 7,242<br>2 8,621<br>2 12,621<br>2 12,621<br>2 2,5500<br>2 4,979<br>2 6,4500<br>2 8,550<br>2 12,550<br>2 12,550<br>2 13,787<br>3 13,787<br>2 1,378<br>2 1,378<br>3 1,378<br>3 1, | Korkeus<br>m 4,219<br>m 4,219<br>m 4,219<br>m 4,219<br>m 4,219<br>m 4,219<br>m 4,219<br>m 1,400<br>m 1,400<br>m 1,400<br>m 1,400<br>m 1,400<br>m 1,400<br>m 1,400<br>m 1,400<br>m 1,400                                                                                                    | Tilavuus<br>m 1,87 m3<br>m 2,41 m3<br>m 9,14 m3<br>m 10,30 m3<br>m 12,45 m3<br>m 12,45 m3<br>m 12,45 m3<br>m 12,45 m3<br>m 12,45 m3<br>m 3,61 m3<br>m 4,02 m3<br>m 4,07 m3<br>m 7,03 m3<br>m 0,86 m3                                                                                                    | Lukumäärä    |                       |                |
| Pset WallCommon<br>Materiabs and Fini<br>Construction Dim<br>Hyperlinkit Anolytical<br>Identitetti Sjäniti Maar<br>Ominaisuus<br>Inita-ala<br>Inita-ala (minim)<br>Inittopinta-ala (minim)<br>Dien pinta-ala<br>kkunoiden pinta-ala<br>kkunoiden pinta-ala<br>lohjan pinta-ala<br>lohjan pinta-ala<br>lohkus (minim)<br>lituus<br>lituus (minim) | iches Other Phasin<br>enerions Graphics Hentity De<br>Paperties BaseQuantities Constra<br>Materiaali Porfili Relaatiot Luok<br>Arvo<br>24,78 m2<br>27,74 m2<br>27,74 m2 | 1         INFORMATION           aints         Tyyppi           ctttl         CV 102-50-215p           cW 102-50-215p         CW 102-50-215p           cW 102-50-215p         CW 102-50-215p           cW 102-50-215p         CW 102-50-215p           cW 102-50-215p         CW 102-50-215p           cW 102-50-215p         CW 102-50-215p           cW 102-50-215p         CW 102-50-215p           cW 102-50-215p         Foundation - 400mm Cor           Foundation - 400mm Cor         Foundation - 400mm Cor           Foundation - 400mm Cor         Foundation - 400mm Cor           Foundation - 400mm Cor         Foundation - 400mm Cor           Foundation - 400mm Cor         Foundation - 400mm Cor           Foundation - 400mm Cor         Foundation - 400mm Cor           Foundation - 400mm Cor         Foundation - 400mm Cor                                                                                                    | Thermal mass           483672.0           483672.0           483672.0           483672.0           483672.0           483672.0           483672.0           483672.0           483672.0           483672.0           483672.0           483672.0           483672.0           483672.0           483672.0           483672.0           483672.0           483672.0           483672.0           483672.0           483672.0           483672.0           483672.0           483672.0           483672.0           483672.0           483672.0           483672.0           483672.0           483672.0           483672.0           483672.0           483672.0           483672.0           483672.0           483672.0           483672.0           483672.0           483672.0           483672.0           483672.0           483672.0           483672.0           483672.0 | 5,17 m<br>20,13 m<br>24,75 m<br>33,76 m<br>48,06 m<br>3,50 m<br>6,97 m<br>9,03 m<br>10,04 m<br>11,97 m<br>17,57 m<br>6,36 m | 2 2,121<br>2 5,379<br>2 6,500<br>2 7,242<br>2 8,621<br>2 12,621<br>2 12,621<br>2 2,5500<br>2 4,979<br>2 6,4500<br>2 8,550<br>2 12,550<br>2 12,550<br>2 13,787<br>3 13,787<br>2 1,378<br>2 1,378<br>3 1,378<br>3 1, | Korkeus<br>m 4,219<br>m 4,219<br>m 4,219<br>m 4,219<br>m 4,219<br>m 4,219<br>m 4,219<br>m 1,400<br>m 1,400<br>m 1,400<br>m 1,400<br>m 1,400<br>m 1,400<br>m 1,400<br>m 1,400<br>m 1,400                                                                                                    | Tilavuus<br>m 1,87 m3<br>m 2,41 m3<br>m 9,14 m3<br>m 10,30 m3<br>m 12,45 m3<br>m 12,45 m3<br>m 12,45 m3<br>m 12,45 m3<br>m 12,45 m3<br>m 3,61 m3<br>m 4,02 m3<br>m 4,07 m3<br>m 7,03 m3<br>m 0,86 m3                                                                                                    | Lukumäärä    |                       |                |
| Pset WallCommon<br>Materials and Fini<br>Construction Dim<br>Hyperinkit Anophical<br>Hyperinkit Anophical<br>Inta-ala (minim)<br>Inta-ala (minim)<br>Intatopinta-ala<br>Intutopinta-ala<br>Intutopinta-ala<br>(wikkojen pinta-ala<br>cokeus<br>Cokeus (minim)<br>Itaus<br>Basus                                                                                                    | iches Other Physion<br>environs Gerphic Methalion<br>Parpertier BaseCuantities Constru-<br>d Materiaali Profili Relaatiot Luok<br>Ano<br>24,78 m2<br>27,34 m2<br>27,34 m2<br>27,34 m2<br>2,75 m2<br>24,78 m2<br>27,34 m2<br>0,00 m2<br>2,46 m2<br>2,56 m2<br>0,00 m2<br>2,46 m2<br>4,219 m<br>4,000 m<br>6,500 m<br>6,500 m<br>0,379 m                                                                                                    | 1         INFORMATION           aints         Tyyppi           ctttl         CV 102-50-215p           cW 102-50-215p         CW 102-50-215p           cW 102-50-215p         CW 102-50-215p           cW 102-50-215p         CW 102-50-215p           cW 102-50-215p         CW 102-50-215p           cW 102-50-215p         CW 102-50-215p           cW 102-50-215p         CW 102-50-215p           cW 102-50-215p         Foundation - 400mm Cor           Foundation - 400mm Cor         Foundation - 400mm Cor           Foundation - 400mm Cor         Foundation - 400mm Cor           Foundation - 400mm Cor         Foundation - 400mm Cor           Foundation - 400mm Cor         Foundation - 400mm Cor           Foundation - 400mm Cor         Foundation - 400mm Cor           Foundation - 400mm Cor         Foundation - 400mm Cor                                                                                                    | Thermal mass           483672.0           483672.0           483672.0           483672.0           483672.0           483672.0           483672.0           483672.0           483672.0           483672.0           483672.0           483672.0           483672.0           483672.0           483672.0           483672.0           483672.0           483672.0           483672.0           483672.0           483672.0           483672.0           483672.0           483672.0           483672.0           483672.0           483672.0           483672.0           483672.0           483672.0           483672.0           483672.0           483672.0           483672.0           483672.0           483672.0           483672.0           483672.0           483672.0           483672.0           483672.0           483672.0           483672.0           483672.0 | 5,17 m<br>20,13 m<br>24,75 m<br>33,76 m<br>48,06 m<br>3,50 m<br>6,97 m<br>9,03 m<br>10,04 m<br>11,97 m<br>17,57 m<br>6,36 m | 2 2,121<br>2 5,379<br>2 6,500<br>2 7,242<br>2 8,621<br>2 12,621<br>2 12,621<br>2 2,5500<br>2 4,979<br>2 6,4500<br>2 8,550<br>2 12,550<br>2 12,550<br>2 13,787<br>3 13,787<br>2 1,378<br>2 1,378<br>3 1,378<br>3 1, | Korkeus<br>m 4,219<br>m 4,219<br>m 4,219<br>m 4,219<br>m 4,219<br>m 4,219<br>m 4,219<br>m 1,400<br>m 1,400<br>m 1,400<br>m 1,400<br>m 1,400<br>m 1,400<br>m 1,400<br>m 1,400<br>m 1,400                                                                                                    | Tilavuus<br>m 1,87 m3<br>m 2,41 m3<br>m 9,14 m3<br>m 10,30 m3<br>m 12,45 m3<br>m 12,45 m3<br>m 12,45 m3<br>m 12,45 m3<br>m 12,45 m3<br>m 3,61 m3<br>m 4,02 m3<br>m 4,07 m3<br>m 7,03 m3<br>m 0,86 m3                                                                                                    | Lukumäärä    |                       |                |

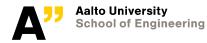

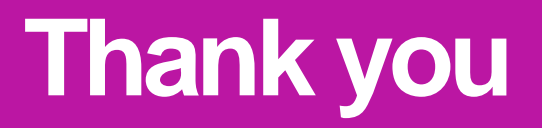

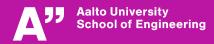